### Global venture

#### IHM P/S was founded in 1981...

under the name of Ingeniorfirmaet H. Mortensen A/S and switched to the shorter and more colloquial name IHM P/S in October 2011 - in connection with a global venture where we seek new challenges and expansion in markets all over the globe.

IHM is one of Denmark's leading producers of solutions and equipment for tele- and radio communications. We are domiciled in the Danish capital, Copenhagen

Contact us to learn more about our unique customised solutions. Cr visit our website - www.ihm.dk or www.hmortensen.com for more information about IHM's products.

" It is our goal, with the use of own and other innovative products, to be a leading system integrator either direct to customers or via selected partners, primarily within mobile communication based on PMR, GSM, TETRA and coming wireless networks "

**IHM P/S** Vandtaarnsvej 87 DK-2860 Soeborg Denmark

Tel. +45 3966 3131 E-mail info@ihm.dk Fax +45 3966 1445 CVR nr. 11 84 50 45

www.ihm.dk · www.hmortensen.com

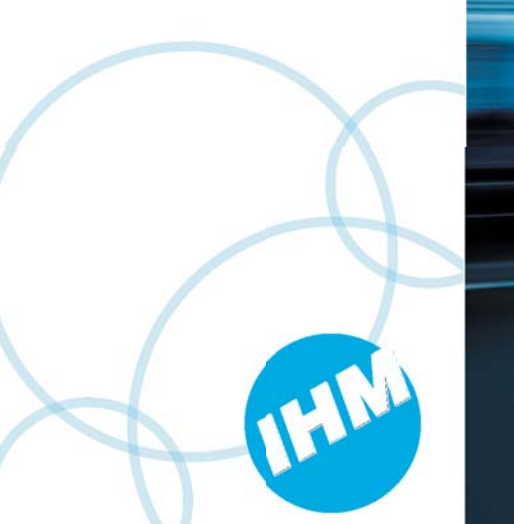

Mission Critical Communication Solutions

# **IHM Status Panel**

The Status Panel that makes it simple and 2asy to transmit text and status messages...

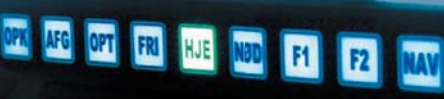

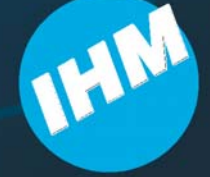

## *Using IHM Status Panel makes it simple to transmit status and text messages from TETRA mobile radios*

#### **Transmission of fixed text messages (SDS)**

or status messages can normally be sent by using the mobile radios programmable keys or most commonly using menu's. When using an IHM Status Panel it is possible to transmit an SDS or a status message only by pushing one button.

After having sent the status message the button will remain illuminated. In this way you can see the latest message sent to the control centre at a glance.

Free text messages may be received, composed and sent from the Garmin GPS navigator.

The Status Panel may be programmed for automatic transmission of the status messages "Depart" and "Arrive"

The IHM Status Panel buttons can be programmed with individual coloured lights, depending of the meaning/priority of the message sent upon pressing the button. This facillity may also be used for adapting colour schemes fitting into the cars interior.

#### **The Status Panel is designed...**

in consideration of the environment where it is to be used. The panel is therefore equipped with buttons that may be operated even when you are using gloves.

The panel is housed in a aluminium cabinet and is physically small enough to fit the dashboard of most types of cars.

The installation is pretty easy either by using the enclosed screws or simply by fixing it directly to the dashboard by using a Velcro-tape.

The IHM Status Panel is connected to the TETRA mobile radio by means of a Junction Box. This Junction Box also holds a communications port for direct connection of a GARMIN GPS Navigator. By using this combination it is possible to receive SDS messages containing information regarding an incident including GEO-coordinates from the control centre. Receipt of such information will cause an immediate presentation of the fastest/shortest route on the GARMIN Navigator to the incident location.

#### Flexible solution that adapts to your requirements

The Status panel consist of two units; a push button panel and a junction box for interfacing all external units.

#### **Features included:**

- Transmission of status and Call Request to the CC via TETRA.
- Transmission of free text by means of the Garmin Navigator.
- Receive jobs form the CC via Tetra or Pocsag.
- Automatic start of Navigation to incident site. Automatic transmission of status messages
- regarding Departure for and Arrival to incident site.
- Control of Siren and lights (3 outputs).
- Clear indication of the selected function.
- Water and Dust resistant.
- . Interfaces through PEI interface to Motorola,
- Sepura, Cassidian and Cleartone Tetra radios.

#### **Expansion features:**

- Bluetooth adapter to connect to an Android tablet. PC holding an IHM App for easy reading of received jobs/informations.
- Possibility for connection of 2 push button panels for parallel operation or expansion of the number of push buttons.

 *"An IHM system is always a long-term solution for our customers..."*

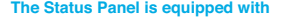

**TETRA Mobile Radio** 

**IHM Status Panel (MTE)** 

**FOR ALL READY READY READY** 

9 backlit buttons. Upon transmission of a message the button flashes until the transmission has been acknowled from control centre. Latest transmitted message (button) is indicated by steady coloured light in the button.

**23111311312 Bluetooth Adapter POCSAG** 

The button's text can upon ordering more than 10 units be customised to your requirements.

The Status Panel, The Navigator and the Tetra mobile radio are all connected to the junction box by using the cables included with the junction box.

#### **Junction box**

**IHM Status Panel (MTE)** 

AFG ANK FRI HIE OPK KOD FI F2 MAY

 $Incident:$ **Fire** in  **Kempson #** Aberdeen **Additional** information:

**Tablet Computer** 

**Receiver Unit** 

 This unit is typically installed close to the mobile radio. The Junction box holds the following sockets for equipment interfacing:

**Optional Optional Optional** 

**IHM Status Junction Box (MTR)** 

**Power # 6 6** 

Navigator **power Navigator** steh Pocsag etra **"% Status Status** 

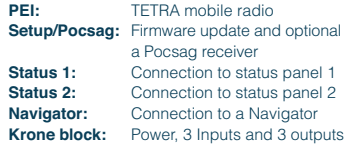

**Garmin Navigator**